# adaptium

## **Tecnicas de tintura de materiales textiles**

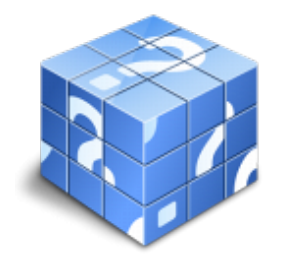

**Área:** Tejedor de telar manual **Modalidad:** Teleformación **Duración:** 100 h **Precio:** Consultar

[Curso Bonificable](https://adaptium.campusdeformacion.com/bonificaciones_ft.php) **[Contactar](https://adaptium.campusdeformacion.com/catalogo.php?id=58095#p_solicitud)** [Recomendar](https://adaptium.campusdeformacion.com/recomendar_curso.php?curso=58095&popup=0&url=/catalogo.php?id=58095#p_ficha_curso) [Matricularme](https://adaptium.campusdeformacion.com/solicitud_publica_curso.php?id_curso=58095)

### **OBJETIVOS**

Tintar hilos y telas, compuestos de diferentes fibras textiles naturales con varios tipos de colorantes, aplicando procesos artesanales y utilizando máquinas, equipos, útiles y herramientas adecuados.

### **CONTENIDOS**

1 colorantes para fibras textiles - 1.1 colorantes para fibras textiles - 1.2 actividades: colorantes para fibras textiles - 2 tecnología del teñido - 2.1 preparar la base para teñir - 2.2 desengrasar el algodón - 2.3 actividades: tecnología del teñido - 3 productos auxiliares para el teñido de fibras textiles - 3.1 colas naturales - 3.2 espesantes de emulsión - 3.3 pastas de reserva - 3.4 ceras calientes y frías y guta - 3.5 espesantes de base para marmoleado - 3.6 almidón líquido, pasta de empapelar y gelatina - 3.7 actividades: productos auxiliares para el teñido de fibras textiles - 4 técnicas de tintura - 4.1 teñir los colores de fondo - 4.2 auxiliares y aditivos de los tintes - 4.3 tinte de agotamiento - 4.4 teñido en agua caliente - 4.5 auxiliares para teñidos por agotamiento en agua caliente - 4.6 teñido en agua fría - 4.7 tintes azoicos o de naftol - 4.8 teñido en tina - 4.9 como teñir con tintes naturales - 4.10 tintes sustantivos - 4.11 tintes adjetivos o mordientes - 4.12 mordientes para fibras de proteínas - 4.13 tintes minerales - 4.14 actividades: técnicas de tintura - 5 colorimetría - 5.1 colorimetría - 5.2 espacio cielab - 5.3 variables del color - 5.4 espacios de colores - 5.5 la espectrofotometría - 5.6 un nanómetro - 5.7 el espectro cromático - 5.8 el metamerismo - 5.9 actividades: colorimetría - 6 solideces - 6.1 solideces - 6.2 actividades: solideces - 7 normas de seguridad, higiene y medioambientales - 7.1 identificación de riesgos ambientales - 7.2 prevención de riesgos en la industria textil - 7.3 actividades: normas de seguridad, higiene y medioambientales - 8 normas de calidad - 8.1 normas de calidad - 8.2 actividades: normas de calidad - 9 control del tiempo de las operaciones - 9.1 control del tiempo de las operaciones - 9.2 actividades: control del tiempo de las operaciones - 9.3 cuestionario: cuestionario de evaluación -

### **METODOLOGIA**

- **Total libertad de horarios** para realizar el curso desde cualquier ordenador con conexión a Internet, **sin importar el sitio desde el que lo haga**. Puede comenzar la sesión en el momento del día que le sea más conveniente y dedicar el tiempo de estudio que estime más oportuno.
- En todo momento contará con un el **asesoramiento de un tutor personalizado** que le guiará en su proceso de aprendizaje, ayudándole a conseguir los objetivos establecidos.
- **Hacer para aprender**, el alumno no debe ser pasivo respecto al material suministrado sino que debe participar, elaborando soluciones para los ejercicios propuestos e interactuando, de forma controlada, con el resto de usuarios.
- **El aprendizaje se realiza de una manera amena y distendida**. Para ello el tutor se comunica con su alumno y lo motiva a participar activamente en su proceso formativo. Le facilita resúmenes teóricos de los contenidos y, va controlando su progreso a través de diversos ejercicios como por ejemplo: test de autoevaluación, casos prácticos, búsqueda de información en Internet o participación en debates junto al

# adaptium

resto de compañeros.

- **Los contenidos del curso se actualizan para que siempre respondan a las necesidades reales del mercado.** El departamento multimedia incorpora gráficos, imágenes, videos, sonidos y elementos interactivos que complementan el aprendizaje del alumno ayudándole a finalizar el curso con éxito.
- **El curso puede realizarse exclusivamente a través de Internet pero si el estudiante lo desea puede adquirir un manual impreso.** De esta manera podrá volver a consultar la información del curso siempre que lo desee sin que necesite utilizar el Campus Virtual o, estar conectado a Internet.

### **REQUISITOS**

Los requisitos técnicos mínimos son:

- Navegador Microsoft Internet Explorer 5.5 o superior, con plugin de Flash, cookies y JavaScript habilitados. No se garantiza su óptimo funcionamiento en otros navegadores como Firefox, Netscape, Mozilla, etc.
- Resolución de pantalla de 800x600 y 16 bits de color o superior.
- Procesador Pentium II a 300 Mhz o superior.
- 32 Mbytes de RAM o superior.